# **Online spenden lassen -**

### **Erste Schritte mit Website und Onlinespendentool**

16.09.21 | Sebastian Carp | Mannheim

# **Sebastian Carp**

**\* 1971 in Berlin**

**Verheiratet, eine Tochter**

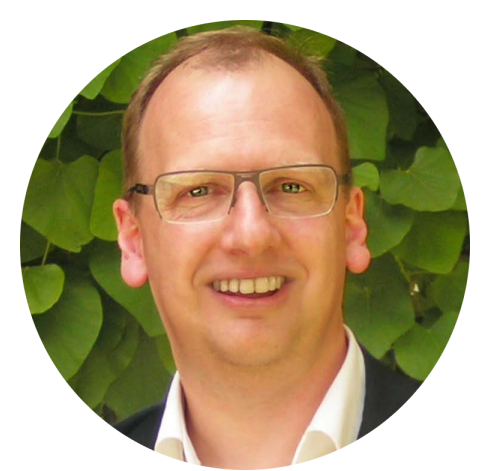

**Evangelischer Pfarrer, Evangelische Landeskirche in Baden**

**Fundraisingmanager (FA) | Großspendenfundraiser (Major Giving Institute)**

**Seit 2009 Fundraiser der Evangelischen Kirche in Mannheim (Stabsstelle Dekanat)**

**Stiftungsberater der Evangelischen Landeskirche in Baden**

**Projektleitung Fundraisingsoftware (KIDspende)**

**Organisations- und Gemeindeberater (TPI/IPOS EKD)**

**Initiator der Jahrestagung faith+funds im DFRV**

### **Und wer sind Sie?**

# **Agenda**

- **1.Wovon wir genau reden**
- **2.Die Website als Zentrale**
- **3.Der Weg der Spender:innen zur Spende**
- **4.Gestaltungsgrundsätze**
- **5.Spender:innenorientierung**
- **6.Worauf noch zu achten ist**
- **7.Gemeinsame Austausch**

## **Ihre Wünsche oder Themen**

# **Entwicklungsstufen**

### **Internet-Fundraising (Einstiegs-Level)**

**"[…] umfasst alle Maßnahmen, die über einen internetbasierten Vertriebskanal zu einer Spende […] führen."**

### **Online-Fundraising (Fortgeschrittenen-Level)**

**"[…] umfasst sämtliche internetbasierte Kommunikationsmaßnahmen […], die zur Ressourcenbeschaffung beitragen."**

#### **Digitales Fundraising (Meisterschafts-Level)**

**"[...] bezeichnet sämtliche Vertriebsmaßnahmen unter Verwendung digitaler Technologien zur Individualisierung und vernetzten Kommunikation, die zur Ressourcenbeschaffung […] beitragen."**

Vgl. Reschke, Jörg 2020, 20-24

# **Das Spendenformular**

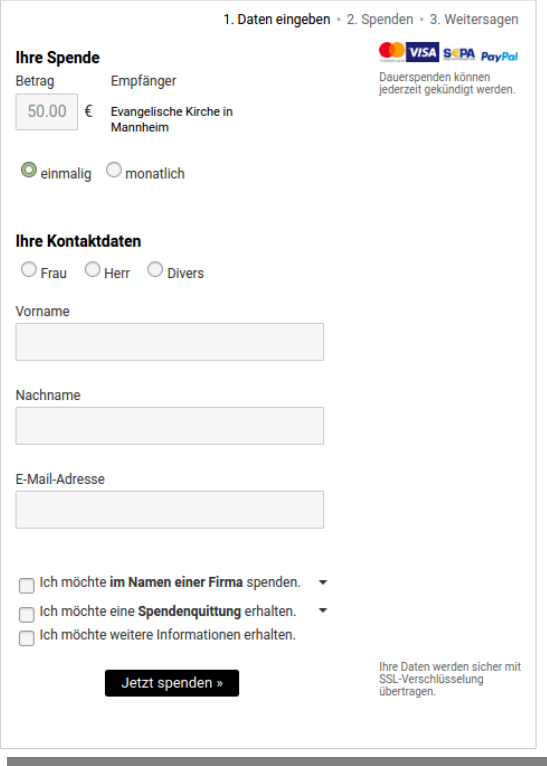

**Angebot eines elektronischen Bezahl-/Spendenkanals.**

### **Einstiegsstufe ins digitale Fundraising.**

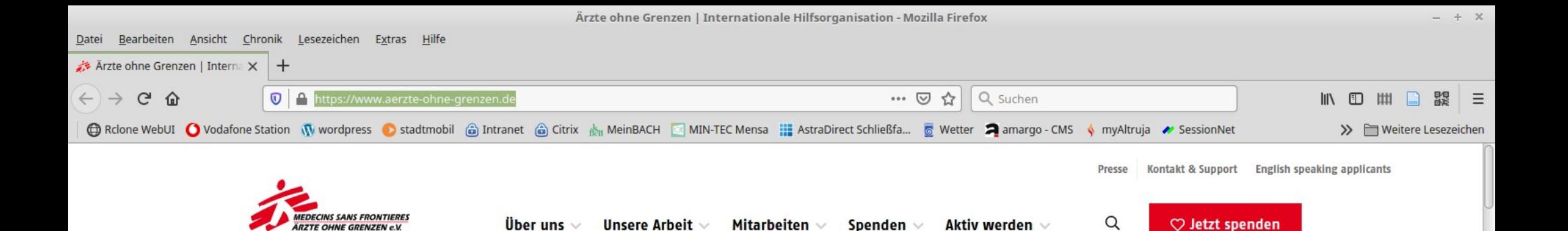

16.09.21 [Sebastian Carp](https://www.aerzte-ohne-grenzen.de/) 8.09.21 Sebastian Carp 8.09.21 Sebastian Carp 8.09.21 Sebastian Carp 8.09.21 Sebastian Carp 8.09.21 Sebastian Carp 8.09.21 Sebastian Carp 8.09.21 Sebastian Carp 8.09.21 Sebastian Carp 8.09.21 Sebast

### Wir leisten medizinische Hilfe, wo sie am meisten gebraucht wird.

Unsere Teams reagieren schnell, um Menschenleben zu retten: in Konfliktgebieten, nach Naturkatastrophen und beim Ausbruch von Epidemien.

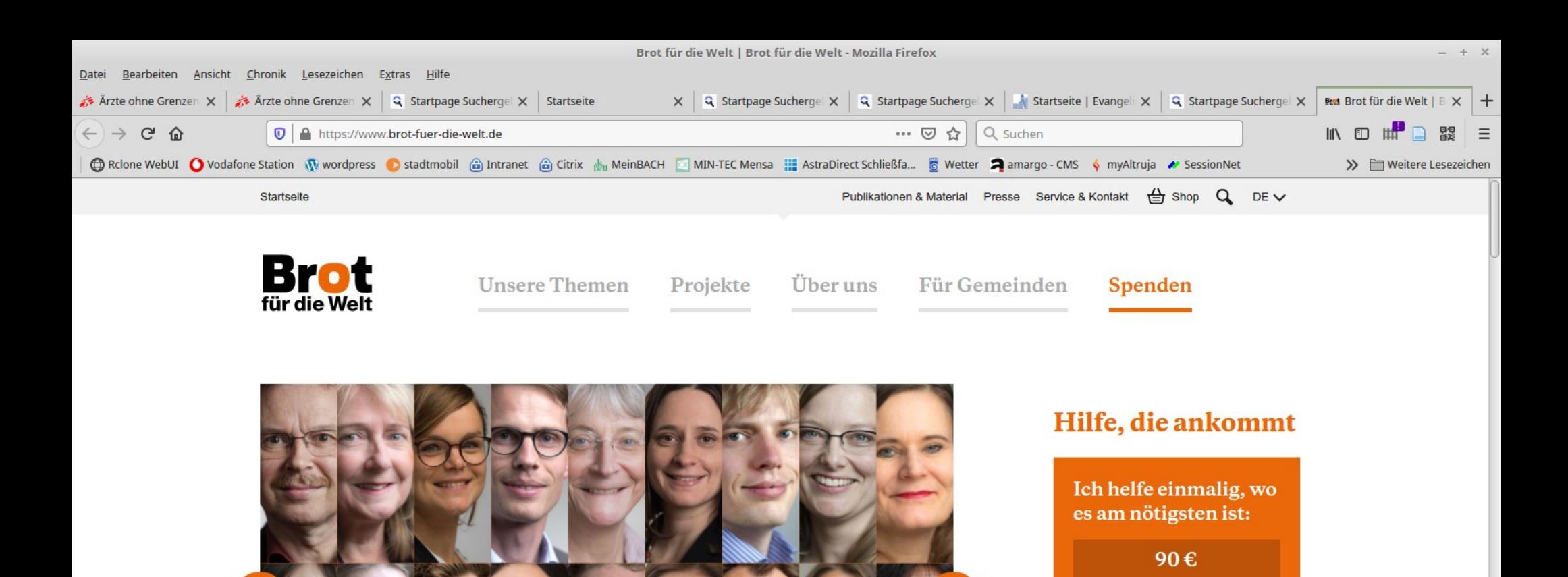

#### Was wir von der nächsten 16.09.21 September 9.09.21 September 9.09.21 September 9.09.21 September 9.09.21 September 9.09.21 September 9

Ich helfe dauerhaft mit einer festen monatlichen

Online spenden

Spende:

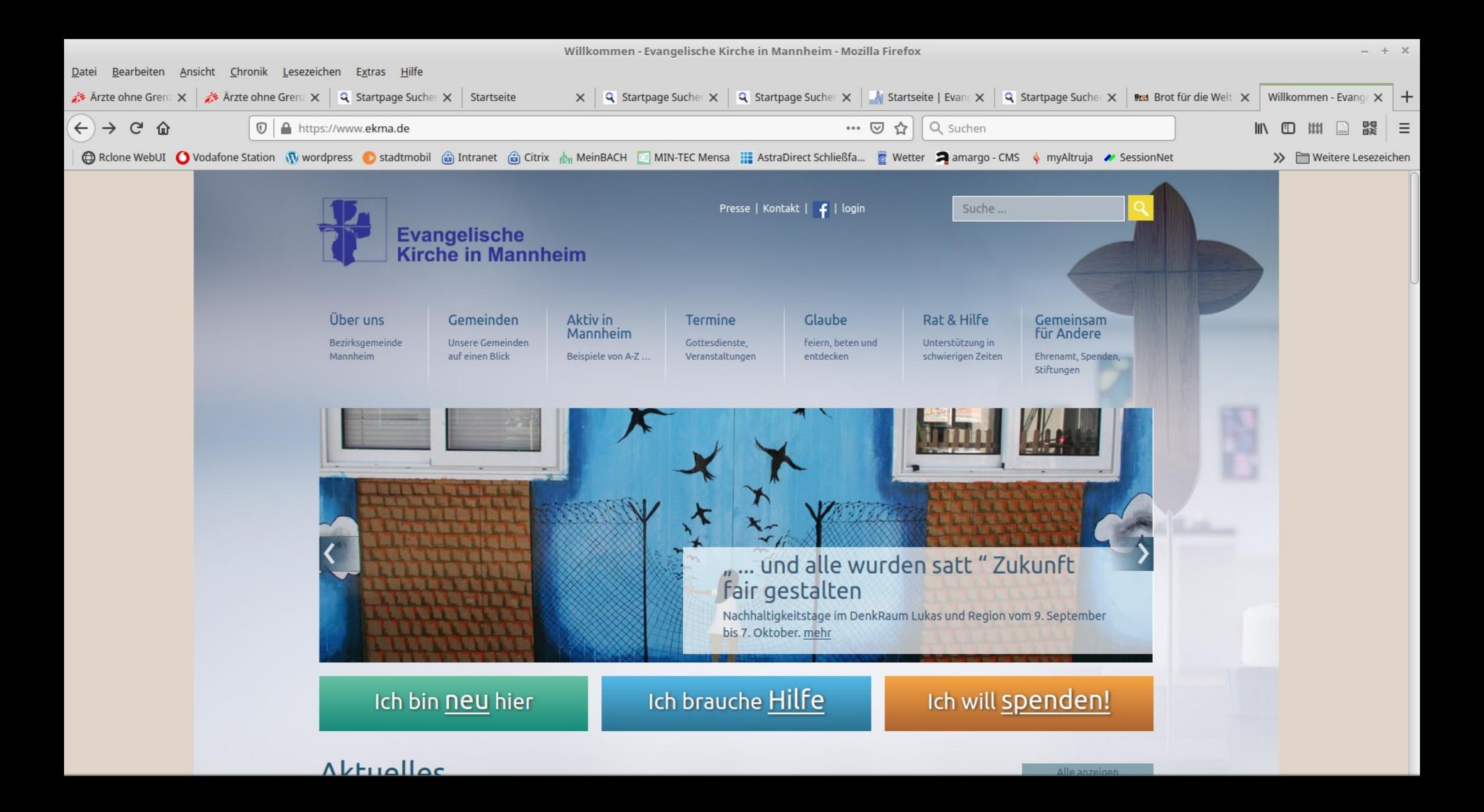

### **Die eigene Website – Zentrum des digitalen Fundraisings**

- **1.Eigenständige Präsenz und Auffindbarkeit über Suchmaschinen**
- **2.Volle Kontrolle hinsichtlich Gestaltung, Inhalt und Technik**
- **3.Zusammenhang von Organisation und Spendenbitte**
- **4.Daten werden direkt bei sammelnder Organisation erhoben**
- **5. (Technische) Zielplattform für viele Donor Journeys**

# **Breakout-Session**

**Was fällt Ihnen bei den Spendenaufrufen auf diesen Seiten auf?**

**Was sind Merkmale guten Internetfundraisings?**

**<https://dreisam3.de/> <https://www.graf-recke-stiftung.de/> <https://www.aerzte-ohne-grenzen.de/>**

### **10 Minuten**

# **Was macht eine gute Spendenwebsite aus?**

### Binsenweisheit:

### Das Spendenformular ist nur ein Tool und keine Strategie.

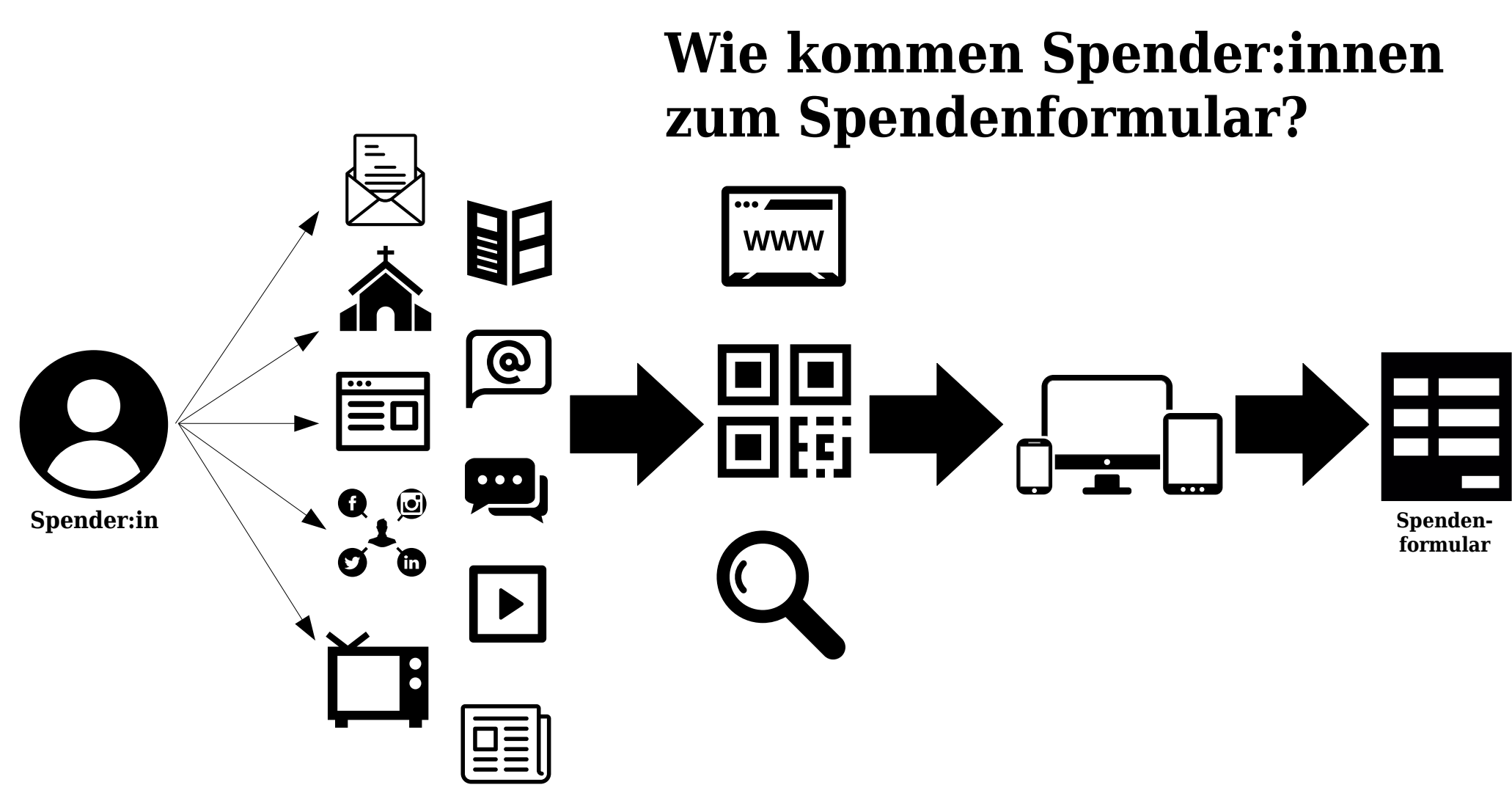

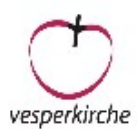

#### Wenn unzustellbar, bitte mit neuer Adresse zurück Evang, Kirche in Mannheim - M 1.1a - 68161 Mar

- <AdressierungZeilel>
- <AdressierungZeile2>
- <AdressierungZeile3>
- <AdressierungZeile4>
- <AdressierungZeile5>
- <AdressierungZeile6>

#### 24. Mannheimer Vesperkirche 2021

#### <Briefanrede>.

..In Zeiten von Corana ist eine warn auch schon einmal gedacht? Für Men eine Katastrophe. Cafés, Restaurants sich diese Menschen in der kalten und zialcafés im Diakoniepunkt Konkordi

Doch die Vesperkirche wird vom Wir lassen niemanden allein. Wir st men uns laufend ab. Wir werden mach wird einen Beutel mit Lebensmitteln geben. Es werden Menschen da sein,

Unter Corona-Bedingungen ist di ders, vieles muss doppelt und dreifach chen Helferinnen und Helfer zu leiste welche die Vesperkirche unterstützen

Bitte spenden Sie für die Mannhe bedürftigsten Menschen in dieser kalt menhalt sind wichtiger denn je. Falls möglich ist, verstehe ich das. Ich wün nachtszeit.

Herzlich grüßt Sie

Ralph Hartmann, Dekan

PS: Wärme ist wichtig. Eine warme N einen winterfesten Schlafsack mit 100

Die Exangelische Kirche in Mannheim und ihr Diakonisches Werk bitten für die Vesperäistre in der Regel 2-3 Mali pro Jahr mit einem Bief um Thro Spende. Fals Sie bei der Sparkasse Pompt vessen mung<br>diese Intrinsiplican in Literation and the spender with the channel property and the spender of the sp den DiakoniePunkt Konkonden verwendet

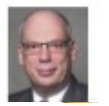

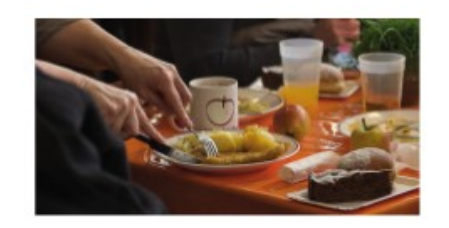

#### Alles wird anders sein und wichtiger denn je:

Für Menschen ohne Wohnung, ohne Heimat und Wärme ist Corona eine Katastrophe. Die Not ist größer geworden in den vergangenen Monaten.

Deswegen darf die 24. Vesperkirche nicht ausfallen.

#### Spenden Sie für die Vesperkirche

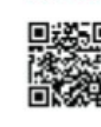

Spendenkonto: Evangelische Kirche in Mannheim Sparkasse Rhein Neckar Nord IBAN: DE446705 0505 0039 0030 07 BIC: MANSDE66XXX Stichwort: Vesperkirche

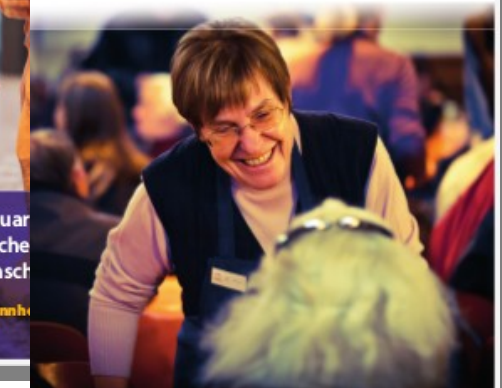

**ONLINE SPENDE**  $10 - 12 = 0 - 12$ 

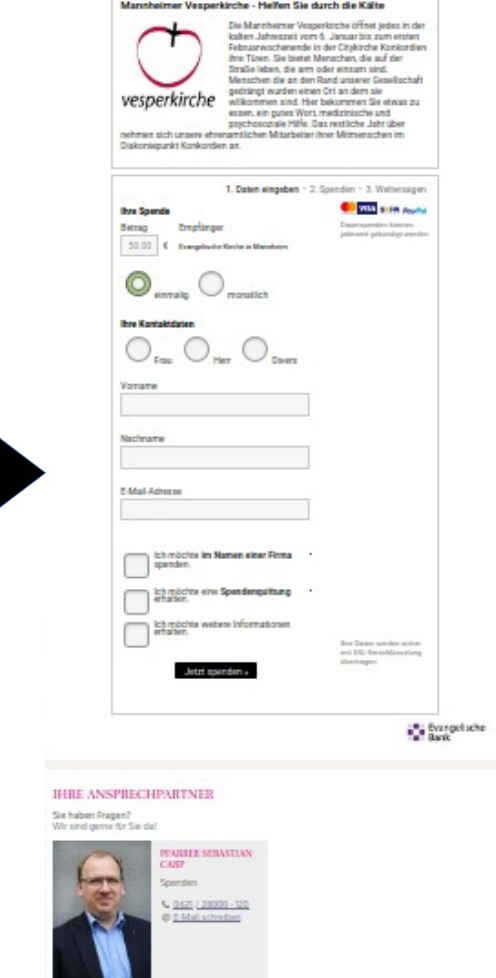

Vom 06. - 31. Januar öffnet die CityKirche die Türen für Mensch

 $\bigcup_{\text{neginite}}$ 

alles ist anders Die 24. Vesperk unter Corona-Bed

www.vesperkirche-mannho

Spendenkonto

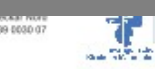

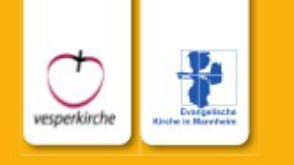

#### 24. Mannheimer Vesperkirche vertrauen - hoffen - lieben

ALLES WIRD ANDERS -**UND WICHTIGER DENN JE** Die Vesperkirche trotz(t) Corona

6. - 31. Januar 2021 täglich geöffnet 11 - 15 Uhr Mittagessen in drei Schichten and DEAA: DE44 6705 0305 0039 0030 07 Sebastian Carp

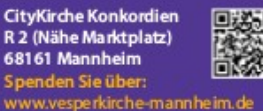

Spenden Sie über: www.vesperkirche-mannheim.de

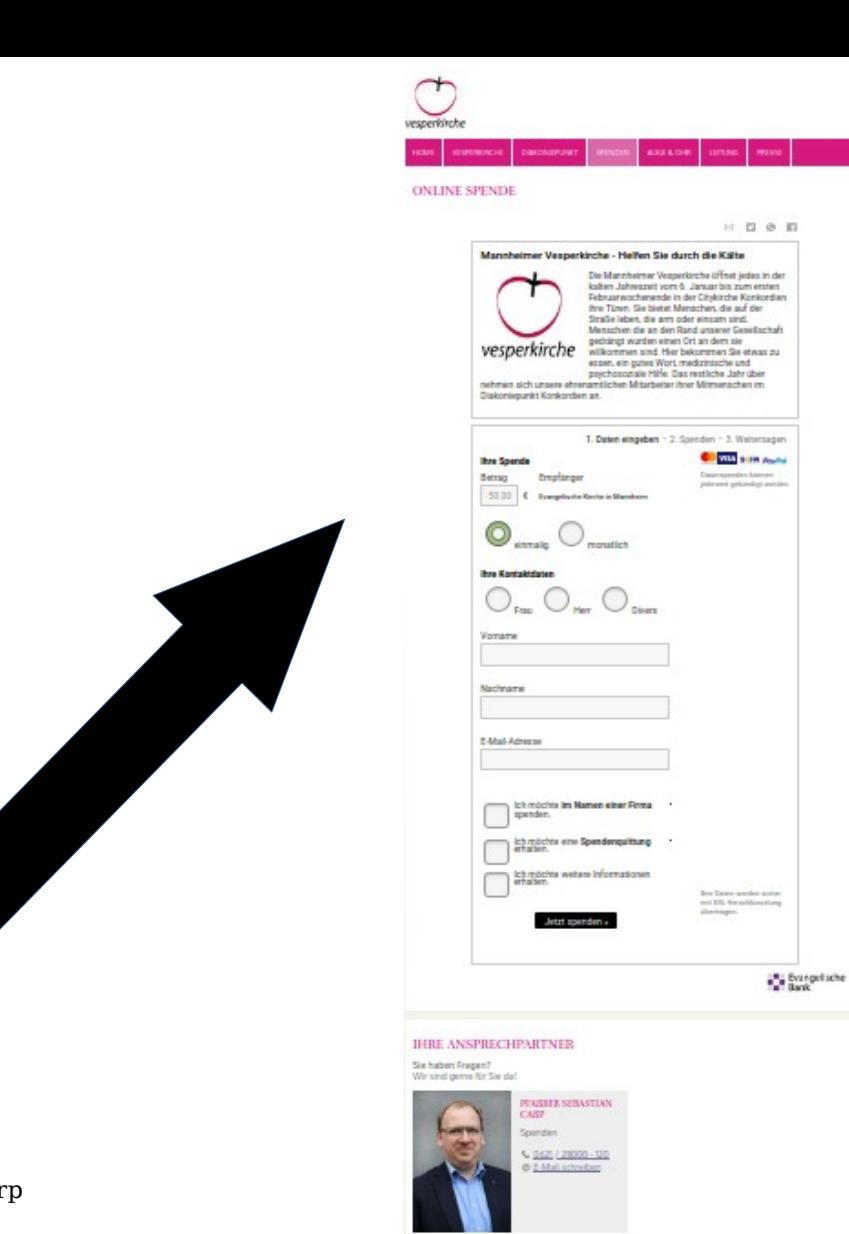

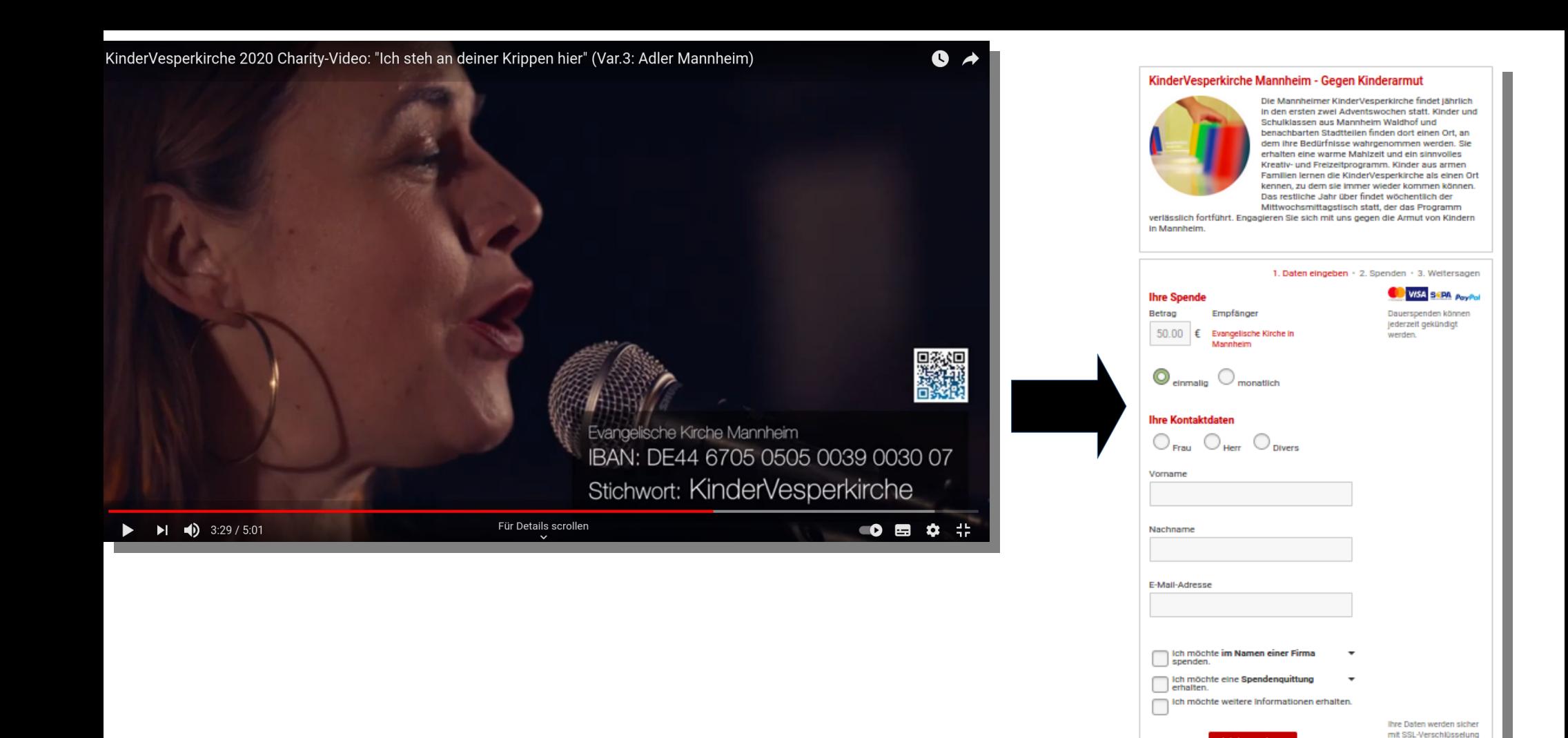

übertragen.

Jetzt spenden

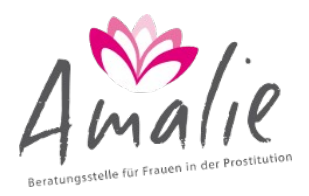

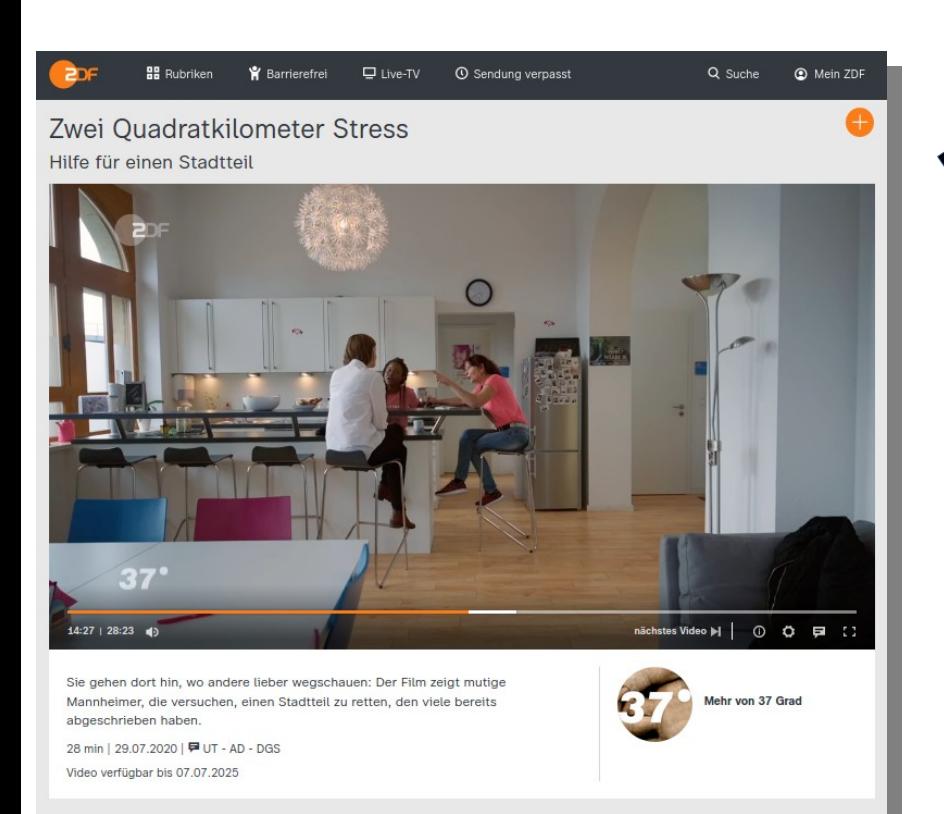

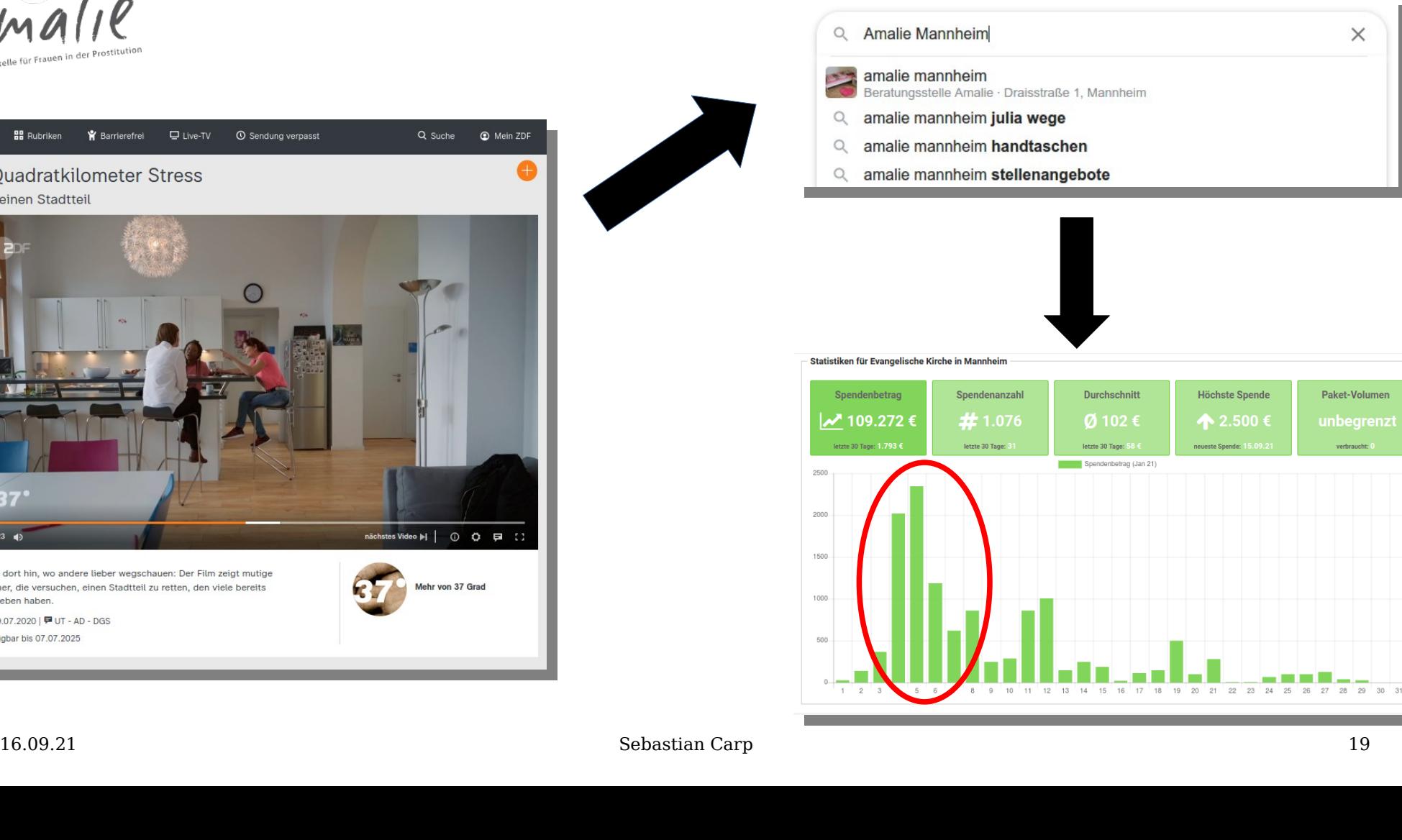

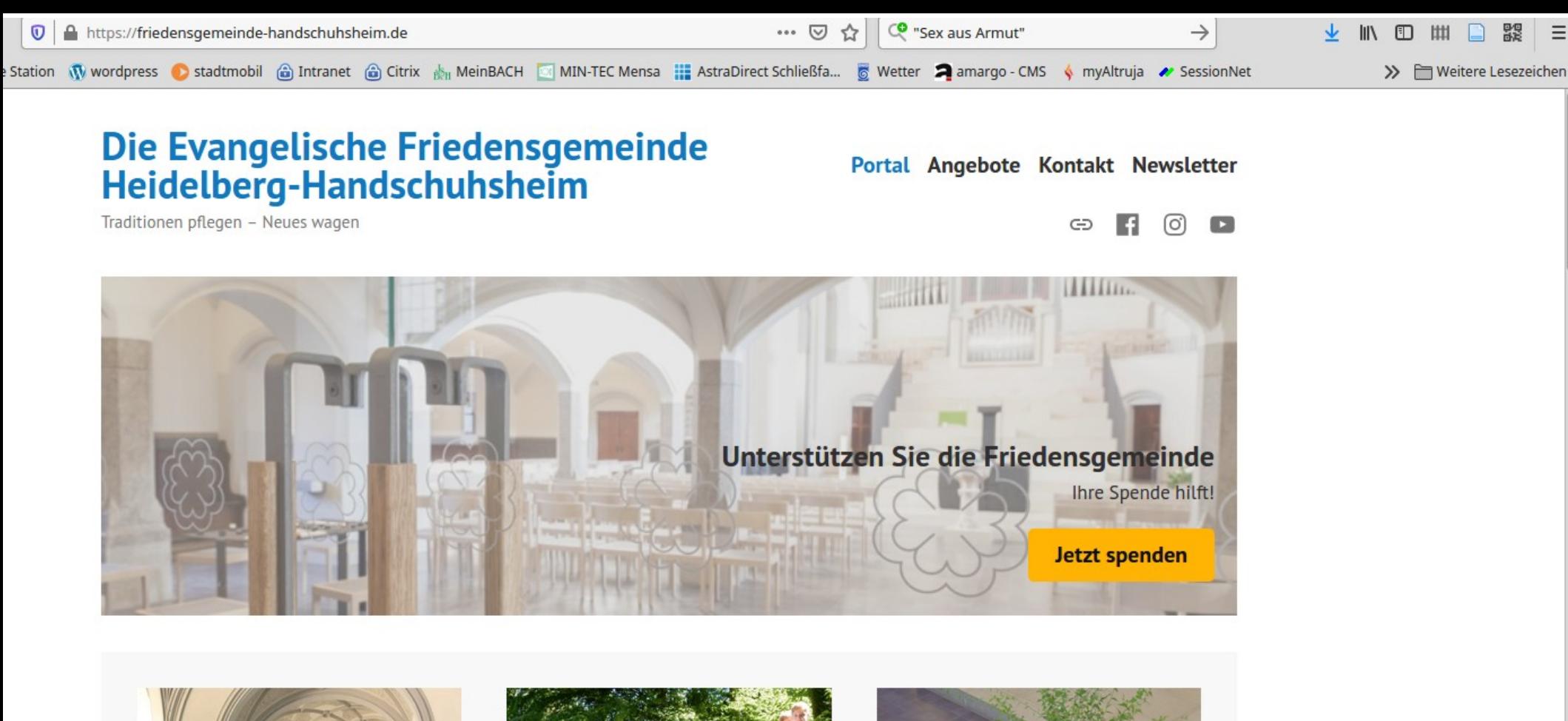

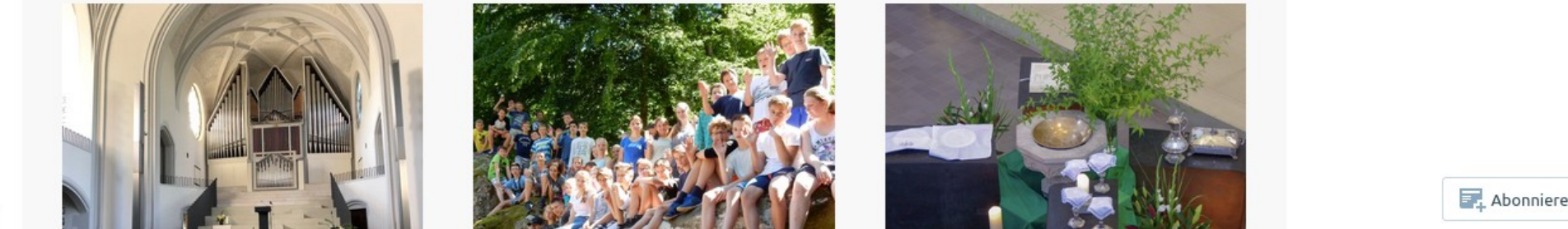

Das Onlinespendenformular wird als Responseelement in der crossmedialen Kommunikation eingesetzt.

### **Mobile first**

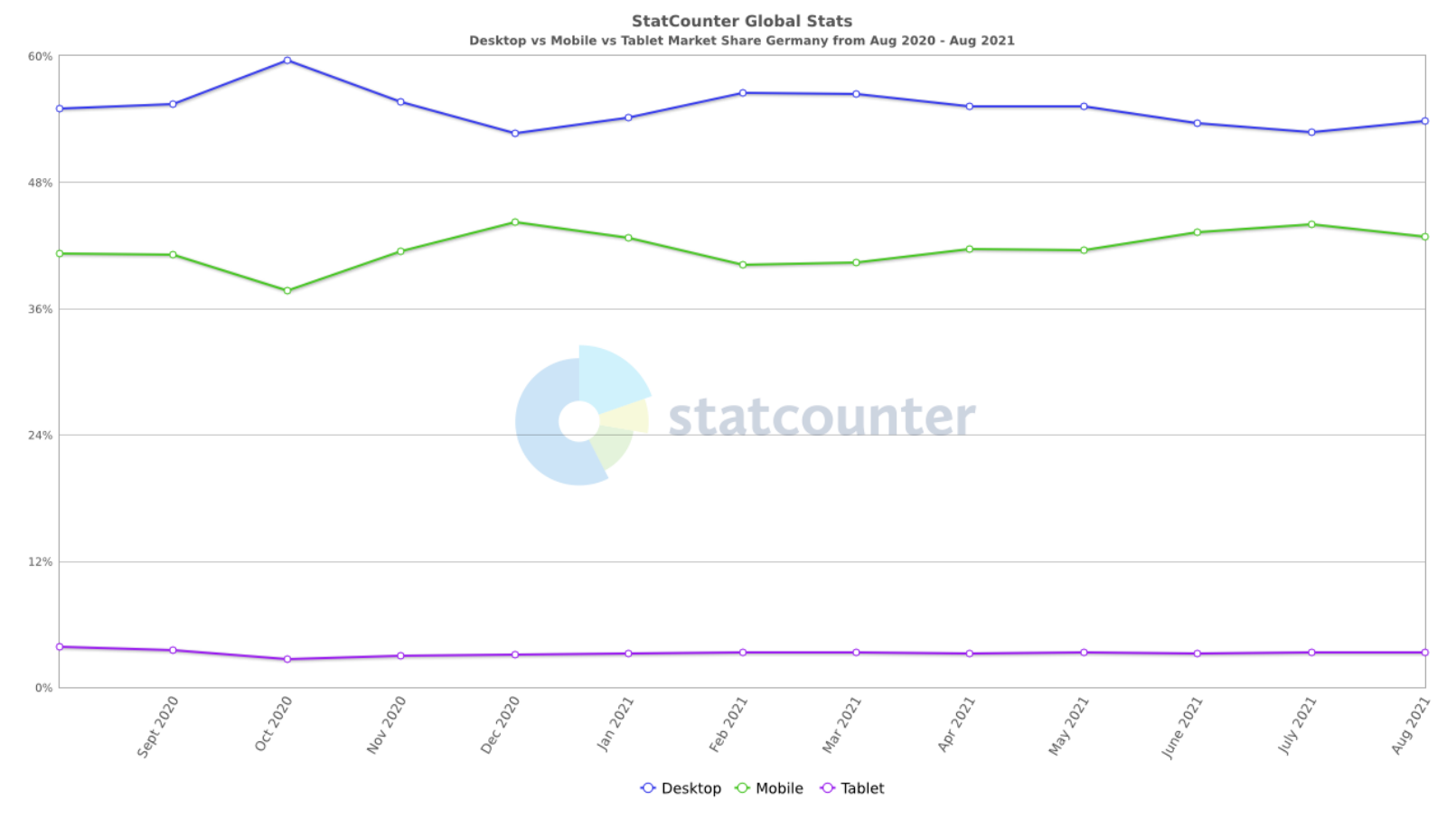

16.09.21 Sebastian Carp 22

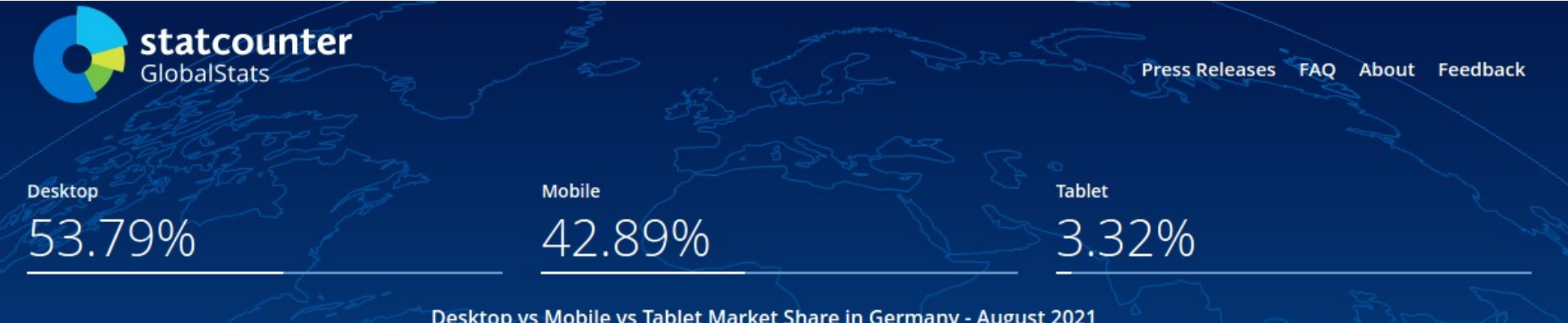

Desktop vs Mobile vs Tablet Market Share in Germany - August 2021

Quelle: https://gs.statcounter.com

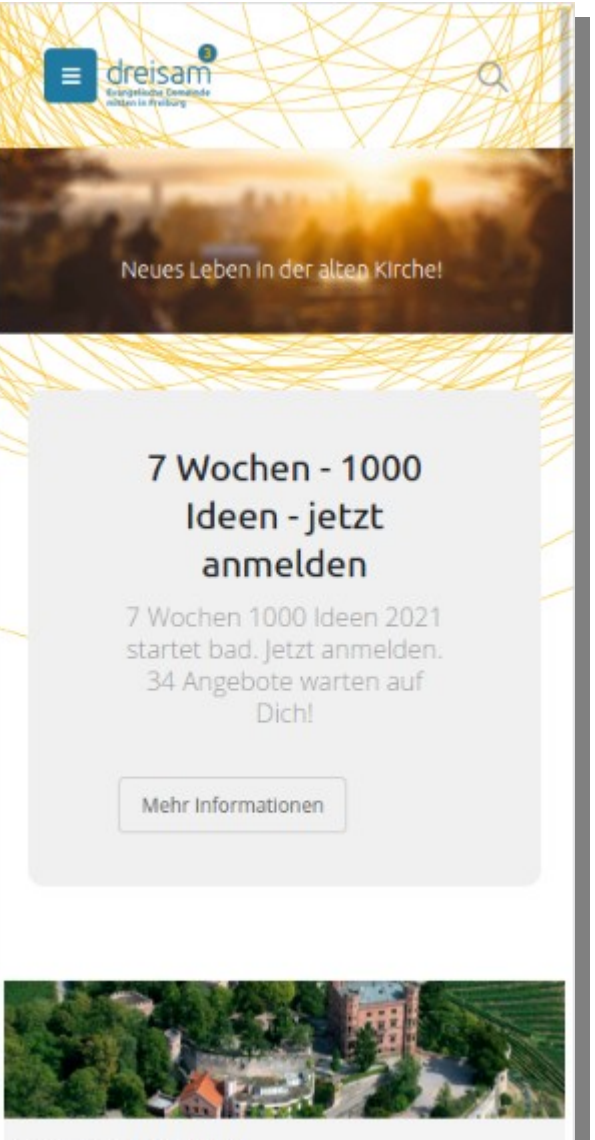

#### **Die Evangelische** Friedensgemeinde Heidelberg-**Handschuhsheim**

Traditionen pflegen - Neues wagen

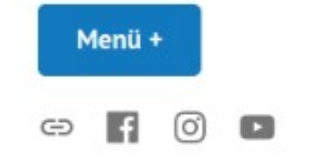

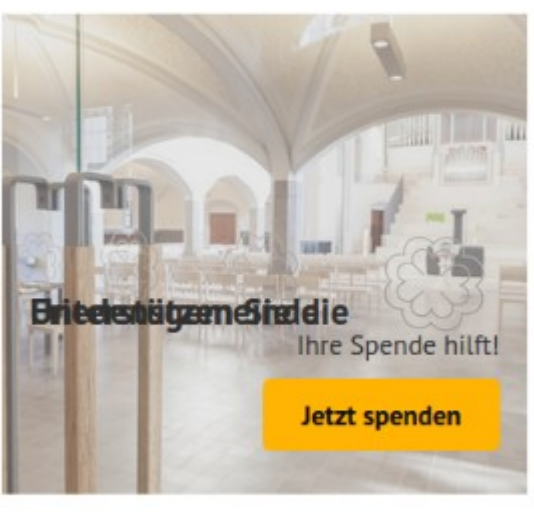

![](_page_23_Picture_6.jpeg)

**So sehen die Nutzer:innen Ihre Seiten - auf dem Handy**

## **[Diakoniestiftung Mannheim](https://www.diakoniestiftung-mannheim.de/)**

![](_page_24_Picture_20.jpeg)

"zusammenfinden"

Veranstaltungsreihe

![](_page_24_Picture_4.jpeg)

# **Mobile und Tablet**

![](_page_25_Picture_1.jpeg)

Veranstaltungsreihe "zusammenfinden"

1. bis 9. Oktober 2021 - Kommen Sie mit Experten in den Dialog! Darkelle, and Americksmentional City

Feste Kopfzeile mit Spendenbutton auf allen Seiten.

![](_page_25_Picture_5.jpeg)

**Diakonie #** Stiftung

Eine von gut 14.000 Mannheimerinnen und<br>Mannheimern zwischen 18 und 30, die sich trotz Social Media häufig einsam fühlt.

Mannheim

acet une zusammenfin

ansprechen und **reinbeziehen** 

Veranstaltungsreihe "zusammenfinden"

1. bis 9. Oktober 2021 Kommen Sie mit Experten in den Dialog! Details und Anmeldung finden Sie hier.

![](_page_25_Picture_8.jpeg)

Home | Sitemap | Presse | Service & Kontakt

**Spenden** 

Q

 $\equiv$ 

Sie möchten unterstützen?

Mit Ihrer Spende unterstützen Sie aktuelle Projekte wie die im Kampf gegen Einsamkeit

![](_page_25_Picture_11.jpeg)

Mit der Diakoniestiftung Mannheim können wir Menschen in Not, seelischer Bedrängnis und sozial schwierigen

**Unsere Vision** 

![](_page_26_Figure_0.jpeg)

Möglichkeiten dazu.

**Alternative Platzierung von Call to action-Buttons**

Seitliche CTA-Buttons, die fixiert und immer sichtbar sind

# **Ein Klick/Link zum Formular**

![](_page_27_Picture_1.jpeg)

**Ihre Spende** 

![](_page_27_Picture_40.jpeg)

![](_page_27_Picture_41.jpeg)

![](_page_27_Picture_5.jpeg)

# **Gestaltungsprinzipien**

- **Spendenbutton auf allen Seiten (call to action)**
- **Nur ein Klick zum Formular**
- **Bruchlose Gestaltung**
- **Mobile First**
- **Optional: Kontakteinwilligung abfragen**

### 4. Zahlungsverhalten in Deutschland 2020 (17/21) **Begenheit er aller auf der Führendes Internetbezahlverfahren Bezahlung und Beliebtheit verschiedener Bezahlverfahren für Onlineeinkäufe**

in %, gemäß Zahlungstagebuch

![](_page_29_Figure_3.jpeg)

1 Basis: Befragte, die mind. ein Verfahren genutzt haben (n=4032). 2 Basis: Befragte, die mind. zwei Verfahren genutzt haben (n=3362). 3 Basis: Befragte, die mind. drei Verfahren genutzt haben (n=2386). Frage: Welches Verfahren nutzen Sie für Einkäufe im Internet am häufigsten/zweit-/dritthäufigsten? Deutsche Bundesbank SV(SZV)0082 PR.Chart

Zahlungsverhalten in Deutschland 2020 - Bezahlen in der Corona-Pandemie  $\frac{1}{6}$ .09.21  $\frac{1}{6}$ 

# **Kanaltreue bei Dank und Spenderpflege**

### **Primärer Dank erfolgt auf dem gleichen Kanal wie die Spende erfolgt ist. (z.B. Onlinespende wird per E-Mail bedankt)**

### **Weitere Kontaktaufnahmen können durchaus auch analog erfolgen.**

# **Bei der Auswahl beachten**

- ✔ **Was brauchen wir an Funktionen tatsächlich (vgl. Touchpoints)?**
- ✔ **Wie erfolgt die Implementierung in eigene Website?**
- ✔ **Anpassung an das eigene Design möglich?**
- ✔ **Anbindungs-/Importmöglichkeiten der Daten an/in die Fundraisingdatenbank prüfen.**
- ✔ **Schnelle Einrichtung von weiteren Spendenformularen möglich?**
- ✔ **Was geschieht mit den Daten der Spender:innen? (Datenschutz)**
- ✔ **Wie sieht die Preis- und Gebührenstruktur aus?**

### "There ain't no such thing as a free lunch." oder "Es gibt nichts umsonst."

### **Ein genauer Blick in die Datenschutzerklärung (insbesondere kostenloser Dienste) lohnt.**

#### **Ein Beispiel**

**"Innerhalb von xxx erhalten diejenigen Stellen Zugriff auf Deine Daten, die diese zur Erfüllung der unter Ziffer 4 dargestellten Zwecke benötigen. Auch von xxx eingesetzte Dienstleister**  können Zugriff auf Deine Daten erhalten (sogenannte "Auftragsverarbeiter", z.B. Rechenzentren, **Versand von Newsletter, Kundenservice oder Debitorenmanagement). Über Verträge zur Auftragsverarbeitung sind die Weisungsgebundenheit, die Datensicherheit und der vertrauliche Umgang mit Deinen Daten durch diese Dienstleister sichergestellt.**

**Eine Datenweitergabe an weitere Empfänger wie z.B. Werbepartner, Anbieter von Social Media**  Diensten oder Kreditinstitute (sogenannte "Dritte") findet dann statt, wenn gesetzliche **Bestimmungen dies gebieten oder Du eingewilligt hast oder dies Bestandteil des mit Dir geschlossenen Vertrags ist oder ein berechtigtes Interesse an einer Weitergabe besteht. Von der Datenweitergabe sind folgende Dritte erfasst:**

 **Anbieter von Messungen und Web-Analysen, die zu eigenen Zwecken die Reichweiten der Webseiten messen und Nutzungsprofile erstellen,**

 **Werbetreibende, die Ihnen interessenbasierte Werbung anzeigen, [...]"**

### Zeit für weitere Themen und Austausch

# **Literatur, Links und Bilder**

**D3 - so geht digital. "So gehen Spendenformulare im Online Fundraising - D3 so geht digital", 25. August 2021. https://so-geht-digital.de/so-gehen-spendenformulare/.**

**Jona Hölderle. "So geht Online Fundraising – Neue Serie". D3 - so geht digital (blog), 18. August 2021. https://so-geht-digital.de/online-fundraising/.**

**Jörg Reschke und SpringerLink (Online service). Online-Fundraising Digitales Spendensammeln: Wie Sie soziale Projekte und Organisationen erfolgreich finanzieren / herausgegeben von Jörg Reschke. 1st ed. 2020. Wiesbaden: Wiesbaden : Springer Fachmedien Wiesbaden : Imprint: Springer Gabler, 2020.**

**Die verwendeten Grafiken stammen von SVG Repo ([https://www.svgrepo.com/\)](https://www.svgrepo.com/) und stehen unter Creative Commons oder Apache Licence.**

**Die Screenshots stammen vom Autor.**

## **Kontakt**

### **Büro**

**Evangelische Kirche in Mannheim - Fundraisingbüro M 1,1a 68161 Mannheim +49-0-621-28 000-120 sebastian.carp@ekma.de www.fundraisingbueromannheim.de**

### **Privat**

**Sebastian Carp Walldorfer Straße 34 68219 Mannheim +49-0-174-3 21 82 04 [sc@sebastian-carp.de](mailto:sc@sebastian-carp.de) www.sebastian-carp.de (Blog)**

# **Das war's! Herzlichen Dank für Ihre Aufmerksamkeit!**